## SAP ABAP table CRMC\_ICM\_BP\_AIDT {ICM: Customizing table for other names types}

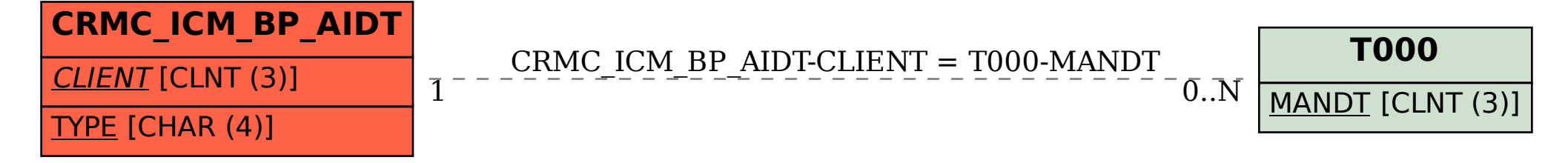